## **Toshiba Thrive User Guide**

Thank you unconditionally much for downloading **Toshiba Thrive User Guide**.Most likely you have knowledge that, people have look numerous time for their favorite books later than this Toshiba Thrive User Guide, but stop going on in harmful downloads.

Rather than enjoying a good book subsequently a cup of coffee in the afternoon, otherwise they juggled when some harmful virus inside their computer. **Toshiba Thrive User Guide** is friendly in our digital library an online admission to it is set as public consequently you can download it instantly. Our digital library saves in multipart countries, allowing you to acquire the most less latency era to download any of our books like this one. Merely said, the Toshiba Thrive User Guide is universally compatible once any devices to read.

MicroStrategy Product Manuals

Evaluation Guide (Linux) for MicroStrategy 9.2.1m

2011-12-20

*toshiba-thrive-user-guide 1/22 Downloaded from* **Evaluation Guide (Windows) for***[chloeredcarpetsweeps.com](https://chloeredcarpetsweeps.com) on August 11, 2022 by guest*

**MicroStrategy Analytics Enterprise** MicroStrategy Product Manuals 2013-10-31 The Evaluation Guide includes instructions for installing, configuring, and using the MicroStrategy Evaluation Edition. This guide also includes a detailed, step-by-step evaluation process of MicroStrategy features, where you perform reporting with the MicroStrategy Tutorial project and its sample business data. **A Century of Innovation** 3M Company 2002 A compilation of 3M voices, memories, facts and experiences from the company's first 100 years. **Response Ability** Rick Dove

shows companies how to<br>*Downloaded from [chloeredcarpetsweeps.com](https://chloeredcarpetsweeps.com) on August 11, 2022 by* approach to making your organization more responsive to change Response Ability: The Language, Structure, and Culture of the Agile Enterprise helps companies keep up with an ever-changing business environment driven by the explosion and rapid application of new knowledge and increasing connectivity and communication. This twentyfirst-century business primer identifies corporate characteristics that facilitate change and shows managers how to instill these competencies in every part of any organization. This user's manual for the new economy

*guest*

*toshiba-thrive-user-guide 2/22*

2002-03-14 A clear, practical

reconfigure themselves to respond quickly when a business situation demands rapid changes in organization, distribution logistics, production capability, innovation capability, resource procurement, product design, service strategy, or any other activity or competency. It provides a strategic context for lean operating practices, puts knowledge management and the learning organization in perspective, and offers a framework within which to apply today's best advice on new business practices and strategic focus. This timely guide is the ultimate resource for enterprises struggling to adjust to rapidly changing economic conditions

*Downloaded from* computers and other such*[chloeredcarpetsweeps.com](https://chloeredcarpetsweeps.com)* and for managers at any level who must introduce agility into a department, division, or entire organization. It is also an excellent supporting reference and tutorial for all others who will take part in the transformation. **Human-Computer Interaction: Concepts, Methodologies, Tools, and Applications** Management Association, Information Resources 2015-10-02 As modern technologies continue to develop and evolve, the ability of users to interface with new systems becomes a paramount concern. Research into new ways for humans to make use of advanced

*toshiba-thrive-user-guide 3/22*

*guest*

*on August 11, 2022 by*

technologies is necessary to fully realize the potential of 21st century tools. Human-Computer Interaction: Concepts, Methodologies, Tools, and Applications gathers research on user interfaces for advanced technologies and how these interfaces can facilitate new developments in the fields of robotics, assistive technologies, and computational intelligence. This four-volume reference contains cutting-edge research for computer scientists; faculty and students of robotics, digital science, and networked communications; and clinicians invested in assistive technologies. This seminal reference work includes

*Downloaded from* offers refreshing, jargon-free*[chloeredcarpetsweeps.com](https://chloeredcarpetsweeps.com) on August 11, 2022 by* system usability, interactive design, mobile interfaces, virtual worlds, and more. **Motorola Xoom: The Missing Manual** Preston Gralla 2011-05-23 Motorola Xoom is the first tablet to rival the iPad, and no wonder with all of the great features packed into this device. But learning how to use everything can be tricky—and Xoom doesn't come with a printed guide. That's where this Missing Manual comes in. Gadget expert Preston Gralla helps you master your Xoom with step-by-step instructions and clear explanations. As with all Missing Manuals, this book

chapters on topics pertaining to

*guest*

*toshiba-thrive-user-guide 4/22*

prose and informative illustrations. Use your Xoom as an e-book reader, music player, camcorder, and phone Keep in touch with email, video and text chat, and social networking apps Get the hottest Android apps and games on the market Do some work with Google Docs, Microsoft Office, or by connecting to a corporate network Tackle power-user tricks, such as barcode scanning, voice commands, and creating a Wi-Fi hotspot Sync your Xoom with a PC or a Mac Digital Entrepreneurship Mariusz Soltanifar 2020-11-13 This open access book explores the global challenges and experiences related to digital

*Downloaded from* are traded in the banking*[chloeredcarpetsweeps.com](https://chloeredcarpetsweeps.com)* entrepreneurial activities, using carefully selected examples from leading companies and economies that shape world business today and tomorrow. Digital entrepreneurship and the companies steering it have an enormous global impact; they promise to transform the business world and change the way we communicate with each other. These companies use digitalization and artificial intelligence to enhance the quality of decisions and augment their business and customer operations. This book demonstrates how cloud services are continuing to evolve; how cryptocurrencies

*on August 11, 2022 by*

*guest*

*toshiba-thrive-user-guide 5/22*

industry; how platforms are created to commercialize business, and how, taken together, these developments provide new opportunities in the digitalized era. Further, it discusses a wide range of digital factors changing the way businesses operate, including artificial intelligence, chatbots, voice search, augmented and virtual reality, as well as cyber threats and data privacy management. "Digitalization mirrors the Industrial Revolution's impact. This book provides a complement of perspectives on the opportunities emanating from such a deep seated change in our economy. It is a

*Downloaded from* book because it goes beyondcomprehensive collection of thought leadership mapped into a very useful framework. Scholars, digital entrepreneurs and practitioners will benefit from this timely work." Gina O'Connor, Professor of Innovation Management at Babson College, USA "This book defines and delineates the requirements for companies to enable their businesses to succeed in a post-COVID19 world. This book deftly examines how to accomplish and achieve digital entrepreneurship by leveraging cloud computing, AI, IoT and other critical technologies. This is truly a unique "must-read"

*toshiba-thrive-user-guide 6/22*

*on August 11, 2022 by guest*

*[chloeredcarpetsweeps.com](https://chloeredcarpetsweeps.com)*

theory and provides practical examples." Charlie Isaacs, CTO of Customer Connection at Salesforce.com, USA "This book provides digital entrepreneurs useful guidance identifying, validating and building their venture. The international authors developed new perspectives on digital entrepreneurship that can support to create impact ventures." Felix Staeritz, CEO FoundersLane, Member of the World Economic Forum Digital Leaders Board and bestselling author of FightBack, Germany **Android Tablets Made Simple** Marziah Karch 2012-03-28 If you thought your phone was smart, you should see the new

Android tablets! Based on Android 3 Honeycomb, these tablets provide all the computing power you'll need on a device light enough to carry wherever you go. Get the most out of your Android 3.0 Honeycomb tablet with Android Tablets Made Simple—learn all the key features, understand what's new, and utilize dozens of time-saving tips and tricks. Android Tablets Made Simple includes over 500 pages of easy-to-read instructions and over 1,000 carefully annotated screen shots to quide you to Android tablet mastery. You'll never be left wondering, "How did they do that?" This book

*Downloaded from* guides you through: Finding and*[chloeredcarpetsweeps.com](https://chloeredcarpetsweeps.com) on August 11, 2022 by guest*

*toshiba-thrive-user-guide 7/22*

purchasing the right Android tablet Understanding the Android Honeycomb interface Downloading and using tablet apps

**The Digital Helix** Michael Gale 2017-10-03 Wall Street Journal Bestseller Thrive in the Digital Age Digital transformations are everywhere: business to business, business to consumer, and even government to citizens. Digital transformation promises a bridge to a digital future, where organizations can thrive with more fluid business models and processes. Less than 20% of organizations are getting digital transformations right, but these digitally transformed

organizations can deliver twice as fast as other organizations, cut OPEX by over 30%, and have seen a near-immediate doubling in brand value. The power to act faster and do it better than before sits at the heart of truly digitally transformed organizations. In The Digital Helix, authors Michael Gale and Chris Aarons explain the specifics of digitally transforming your organization from the role of the digitalexplorer leader in using information to empower the organization to move better and faster to shifts in sales, marketing, communications and leadership, product

*Downloaded from* development, and service and*[chloeredcarpetsweeps.com](https://chloeredcarpetsweeps.com) on August 11, 2022 by guest*

*toshiba-thrive-user-guide 8/22*

support. The Digital Helix is a practical guide to bringing all the key functions together and includes guidance on developing a digital culture from the ground up—making it part of your company's DNA—and the mindset tools needed to bring your organization into the digital-first age. Creating this digital-first DNA for your organization will allow you to not only embrace the digital age but thrive in it. **Installation and Configuration Guide for MicroStrategy 9.2.1m** MicroStrategy Product Manuals 2011-12-20

**Mobile Suite Quick Start Guide for MicroStrategy 9. 3** MicroStrategy Product Manuals 2012-09-30

*Downloaded from* **Absolute FreeBSD, 2nd EditionInstallation and Configuration Guide for MicroStrategy Analytics Enterprise** MicroStrategy Product Manuals 2013-10-31 The Installation and Configuration Guide includes information to install and configure MicroStrategy products on Windows, UNIX and Linux platforms, as well as basic maintenance guidelines. **Quick Start Reference Guide for MicroStrategy 9.5** MicroStrategy Product Manuals 2015-02-01 The Quick Start Reference Guide provides an overview of the installation and evaluation process, and additional resources.

*[chloeredcarpetsweeps.com](https://chloeredcarpetsweeps.com) on August 11, 2022 by*

*guest*

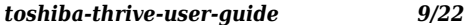

Michael W. Lucas 2013-04-12 FreeBSD—the powerful, flexible, and free Unix-like operating system—is the preferred server for many enterprises. But it can be even trickier to use than either Unix or Linux, and harder still to master. Absolute FreeBSD, 2nd Edition is your complete guide to FreeBSD, written by FreeBSD committer Michael W. Lucas. Lucas considers this completely revised and rewritten second edition of his landmark work to be his best work ever; a true product of his love for FreeBSD and the support of the FreeBSD community. Absolute FreeBSD, 2nd Edition covers installation, networking, security, network

*Downloaded from* libraries, and optimize yourservices, system performance, kernel tweaking, filesystems, SMP, upgrading, crash debugging, and much more, including coverage of how to:–Use advanced security features like packet filtering, virtual machines, and hostbased intrusion detection –Build custom live FreeBSD CDs and bootable flash –Manage network services and filesystems –Use DNS and set up email, IMAP, web, and FTP services for both servers and clients –Monitor your system with performance-testing and troubleshooting tools –Run diskless systems –Manage schedulers, remap shared

*[chloeredcarpetsweeps.com](https://chloeredcarpetsweeps.com) on August 11, 2022 by* system for your hardware and your workload –Build custom network appliances with embedded FreeBSD –Implement redundant disks, even without special hardware –Integrate FreeBSD-specific SNMP into your network management system. Whether you're just getting started with FreeBSD or you've been using it for years, you'll find this book to be the definitive guide to FreeBSD that you've been waiting for.

Mobile Pedagogy and Perspectives on Teaching and Learning McConatha, Douglas 2013-07-31 Distance learning has existed in some form for centuries, but modern

*Downloaded from* learning process regardless of*[chloeredcarpetsweeps.com](https://chloeredcarpetsweeps.com) on August 11, 2022 by* technologies have allowed students and teachers to connect directly, no matter what their location, using the internet and mobile devices. Mobile Pedagogy and Perspectives on Teaching and Learning explores the tools and techniques that enable educators to leverage wireless applications and social networks to improve learning outcomes and provide creative ways to increase access to educational resources. This publication is designed to help educators and students at every level optimize the use of mobile learning resources to enhance educational experience and improve the effectiveness of the

*guest*

*toshiba-thrive-user-guide 11/22*

physical location. MicroStrategy Suite Quick Start Guide for MicroStrategy 9. 3. 1 MicroStrategy Product Manuals 2013-04-30 A+ Guide to Managing & Maintaining Your PC Jean Andrews 2013-01-01 This stepby-step, highly visual text provides a comprehensive introduction to managing and maintaining computer hardware and software. Written by bestselling author and educator Jean Andrews, A+ GUIDE TO MANAGING AND MAINTAINING YOUR PC closely integrates the CompTIAA+ Exam objectives to prepare you for the 220-801 and 220-802 certification

*Downloaded from* repair technician. Important*[chloeredcarpetsweeps.com](https://chloeredcarpetsweeps.com)* exams. The new Eighth Edition also features extensive updates to reflect current technology, techniques, and industry standards in the dynamic, fastpaced field of PC repair. Each chapter covers both core concepts and advanced topics, organizing material to facilitate practical application and encourage you to learn by doing. Supported by a wide range of supplemental resources to enhance learning—including innovative tools, interactive exercises and activities, and online study guides—this proven text offers an ideal way to prepare you for success as a professional PC

*on August 11, 2022 by*

*guest*

*toshiba-thrive-user-guide 12/22*

Notice: Media content referenced within the product description or the product text may not be available in the ebook version.

**A Complete Guide to Ensuring a Successful Business** Dr Yubraj Giri 2019-12-02 Business is a systematic process which should be accompanied by a well planning and its effective execution. In a proper business, the term "failure" turns out to be irrelevant as it goes through a valid and systematic business process. Of course, any business might make some mistakes but that help to learn more and do better in next time instead of being failure. It is imperative to say that along

down or waiting for luck.<br>*Downloaded from [chloeredcarpetsweeps.com](https://chloeredcarpetsweeps.com)* with changing business environment, an organization requires perpetual changes in which right decision is necessary. If any business is in loss or it has not been successful to fulfil its strategic objectives, it must have some weaknesses or mistakes which should be diagnosed and cured on time to be successful. I have been involving in business research field for more than eight years and I have got significant information about business and its components. In the competitive market environment, some of the businesses are quite successful while others are either shut

*on August 11, 2022 by*

*guest*

*toshiba-thrive-user-guide 13/22*

Through this book, I would like support to them which are not being successful or trying to enter into business. Business is not a gamble in which luck does not work; rather it is a well managed systematic and scientific process. As any business person follows the book, s/he can succeed business in its objectives it discusses some essential business components and offers suggestions to effectively and efficiently operate, grow and sustain a business in a competitive market environment. Of course, this book can be useful to anyone interested in business and earn a sustainable competitive

advantage. It minutely discusses all key information related to business in simple terms; so, the author believes that by reading this book, even a layman can also easily start and fulfil business objectives because. Overall, it is a complete quide to make a layman to a successful businessman. With an immense devotion and motivation, this dream project has been completed. I have got emotional, psychological and economic support from my wife (Mrs Shanti Giri), to whom I am extremely obliged. Without her support, I could not accomplish this book. Similarly, I would like

*Downloaded from* to remember my dear parents*[chloeredcarpetsweeps.com](https://chloeredcarpetsweeps.com) on August 11, 2022 by guest* who are the light of my education. Finally, my sincere gratitude goes to everyone who has direct or indirect contributed in this work.

Evaluation Guide (Windows) for MicroStrategy 9.3 MicroStrategy Product Manuals 2012-09-30

**Evaluation Guide: Introduction**

**to MicroStrategy 10**

MicroStrategy Product Manuals

2015-06-04

Evaluation Guide (Windows) for

MicroStrategy 9.5 MicroStrategy

Product Manuals 2015-02-01

The Evaluation Guide includes

instructions for installing,

configuring, and using the

MicroStrategy Evaluation

Edition. This guide also includes

*Downloaded from* compelling characters,a detailed, step-by-step evaluation process of MicroStrategy features, where you perform reporting with the MicroStrategy Tutorial project and its sample business data. Mobile Suite Quick Start Guide for MicroStrategy 9.2.1m MicroStrategy Product Manuals 2011-12-20 **Installation and Configuration Guide for MicroStrategy 9. 3** MicroStrategy Product Manuals 2012-09-30 So, You Want to Be a Comic Book Artist? Philip Amara 2012-09-04 Presents a step-bystep guide to creating, publishing and marketing comic books, including developing

> *[chloeredcarpetsweeps.com](https://chloeredcarpetsweeps.com) on August 11, 2022 by*

> > *guest*

*toshiba-thrive-user-guide 15/22*

approaching publishers, and adapting storylines for video games and movies.

**Trade Weekly Options Using Android Mobile Devices** Jon Schiller, Dr, PhD 2012-10-01 There is a revolution in Computers caused by the availability and huge sales of Mobile Devices; • Smart Phones, like Galaxy S III, permit Internet and GPS anywhere. • Tablet Computers, like Toshiba Thrive, have GPS navigation anywhere and Internet anywhere there is WiFi (a Hot Spot).• Both Mobile Devices use Quickoffice Pro (QOP) for reading and editing, but it is difficult to create complex Word, Excel, or PowerPoint files such

*Downloaded from* system) can use Quickoffice*[chloeredcarpetsweeps.com](https://chloeredcarpetsweeps.com)* as the ones I use for trading weekly options.• Both Mobile Devices use the Ice Cream Sandwich version of Android operating system. • Excel and PowerPoint files can be transferred to the Mobile Devices by sending attachments to the gmail address of each Mobile Device.This book tells how you can use these Mobile Devices for Weekly Options trading. The trading software, SelfAdapSPXWeeklyVLTY, is available from the author for updating on a PC using Microsoft Office. Both the Smartphone and Tablet (which use the Android operating

*toshiba-thrive-user-guide 16/22*

*guest*

*on August 11, 2022 by*

Pro (QOP) for computations and editing. Quickoffice Pro costs \$15 and is compatible with Excel, Word, PowerPoint, and PDF and can be downloaded from the Internet. **AARP Tablets** Corey Sandler 2012-05-10

**Idea Man** Paul Allen 2011-04-19 By his early thirties, Paul Allen was a world-famous billionaireand that was just the beginning. In 2007 and 2008, Time named Paul Allen, the cofounder of Microsoft, one of the hundred most influential people in the world. Since he made his fortune, his impact has been felt in science, technology, business, medicine, sports, music, and philanthropy. His

*Downloaded from* Allen's role in the dawn of*[chloeredcarpetsweeps.com](https://chloeredcarpetsweeps.com)* passion, curiosity, and intellectual rigor-combined with the resources to launch and support new initiatives-have literally changed the world. In 2009 Allen discovered that he had lymphoma, lending urgency to his desire to share his story for the first time. In this classic memoir, Allen explains how he has solved problems, what he's learned from his many endeavors-both the triumphs and the failures-and his compelling vision for the future. He reflects candidly on an extraordinary life. The book also features previously untold stories about everything from the true origins of Microsoft to

*on August 11, 2022 by*

*guest*

*toshiba-thrive-user-guide 17/22*

private space travel (with SpaceShipOne) and in discoveries at the frontiers of brain science. With honesty, humor, and insight, Allen tells the story of a life of ideas made real.

**Installation and Configuration Guide for MicroStrategy 9.5** MicroStrategy Product Manuals 2015-02-01 The Installation and Configuration Guide includes information to install and configure MicroStrategy products on Windows, UNIX, Linux, and HP platforms, as well as basic maintenance guidelines.

**Information Rules** Shapiro 1998 As one of the first books to distill the economics of

*Downloaded from* Guide for MicroStrategy 9. 3. 1*[chloeredcarpetsweeps.com](https://chloeredcarpetsweeps.com) on August 11, 2022 by* information and networks into practical business strategies, this is a guide to the winning moves that can help business leaders--from writers, lawyers and finance professional to executives in the entertainment, publishing and hardware and software industries-- navigate successfully through the information economy. Quick Start Reference Guide for MicroStrategy 9.3 MicroStrategy Product Manuals 2012-09-30 Quick Start Reference Guide for MicroStrategy 9.2.1m MicroStrategy Product Manuals 2011-12-20 Installation and Configuration

*guest*

*toshiba-thrive-user-guide 18/22*

MicroStrategy Product Manuals 2013-04-30 Quick Start Reference Guide for MicroStrategy 9. 3. 1 MicroStrategy Product Manuals 2013-04-30 Winning the Battle for Attention Stuart Atkins 2015-01-30 Is your business winning the online attention war? Is your website traffic increasing monthly? Does your website consistently generate calls, comments, and sales?This practical book will help you:Generate increased, targeted website traffic in 24 to 72 hours – p. 70; Learn and apply the essentials of effective website usability – p. 59; Capture the attention of the

leading search engines – p. 73; Decipher the mysteries of SEO and online advertising – p. 33; Create simple, clear and effective page content – p. 23; Attract website visitors that will become your valued customers – p. 16; Turn mobile traffic into money – p. 127; Teach you about the power of blogging - p. 89; Show you the benefits using WordPress for your website - p. 111; Tell your small business story and sell your products  $- p$ . 138; How to measure visits, page views, average time on site, and more - p. 138; Learn how to make money online - p. 152; Who should design and build your website - p. 158;

*Downloaded from* Learn how to create a value*[chloeredcarpetsweeps.com](https://chloeredcarpetsweeps.com) on August 11, 2022 by guest*

proposition for your home page - p. 165; Learn what makes a good website home page - p. 173; Learn tips for selling online - p. 180. And much more... PC Magazine 2006 Windows 8 Basics In 30 Minutes Tim Fisher 2014-02-20 Do you have 30 minutes to spare? It's all of the time you'll need to get up to speed with Windows 8, the new Microsoft operating system designed for PCs and touch-screen tablets! Using step-by-step instructions, lots of screenshots, and a touch of humor, Windows expert Tim Fisher will cover Windows 8 personalization, app installation, email configuration, and more. He'll also walk you through

*Downloaded from* intended for people comingdozens of important apps to download from the Windows Store, ranging from games to Microsoft Office! Other sections in Windows 8 Basics In 30 Minutes include: Changing the tiles on your Start Screen Setting up live tiles Security options How to use the Charms Bar Configuring Gmail, Outlook, and other email accounts Adding and removing apps Setting up notifications Windows 8 and Wi-Fi How to make Windows 8 look like Windows 7 Printers and Windows 8 Windows 8 keyboard shortcuts Upgrading to Windows 8.1 Windows 8 Basics In 30 Minutes is

*toshiba-thrive-user-guide 20/22*

*guest*

*[chloeredcarpetsweeps.com](https://chloeredcarpetsweeps.com) on August 11, 2022 by* from the world of Windows 7, Vista, and XP, as well as users who are new to Windows. It applies to Windows 8 PCs as well as Windows 8 tablets made by Acer, Asus, Lenovo, Sony, Samsung, and Toshiba. The Everything Store Brad Stone 2013-10-15 The authoritative account of the rise of Amazon and its intensely driven founder, Jeff Bezos, praised by the Seattle Times as "the definitive account of how a tech icon came to life." Amazon.com started off delivering books through the mail. But its visionary founder, Jeff Bezos, wasn't content with being a bookseller. He wanted Amazon to become the

*Downloaded from* ventures like the Kindle and*[chloeredcarpetsweeps.com](https://chloeredcarpetsweeps.com)* everything store, offering limitless selection and seductive convenience at disruptively low prices. To do so, he developed a corporate culture of relentless ambition and secrecy that's never been cracked. Until now. Brad Stone enjoyed unprecedented access to current and former Amazon employees and Bezos family members, giving readers the first in-depth, fly-on-the-wall account of life at Amazon. Compared to tech's other elite innovators -- Jobs, Gates, Zuckerberg -- Bezos is a private man. But he stands out for his restless pursuit of new markets, leading Amazon into risky new

*on August 11, 2022 by*

*guest*

*toshiba-thrive-user-guide 21/22*

cloud computing, and transforming retail in the same way Henry Ford revolutionized manufacturing. The Everything Store is the revealing, definitive biography of the company that placed one of the first and largest bets on the Internet and forever changed the way we shop and read.

**Quick Start Reference for MicroStrategy 10** MicroStrategy Product Manuals 2015-06-04 **Evaluation Guide (Windows) for MicroStrategy 9. 3. 1** MicroStrategy Product Manuals 2013-04-30 Evaluation Guide (Windows) for MicroStrategy MicroStrategy Product Manuals 2011-12-20